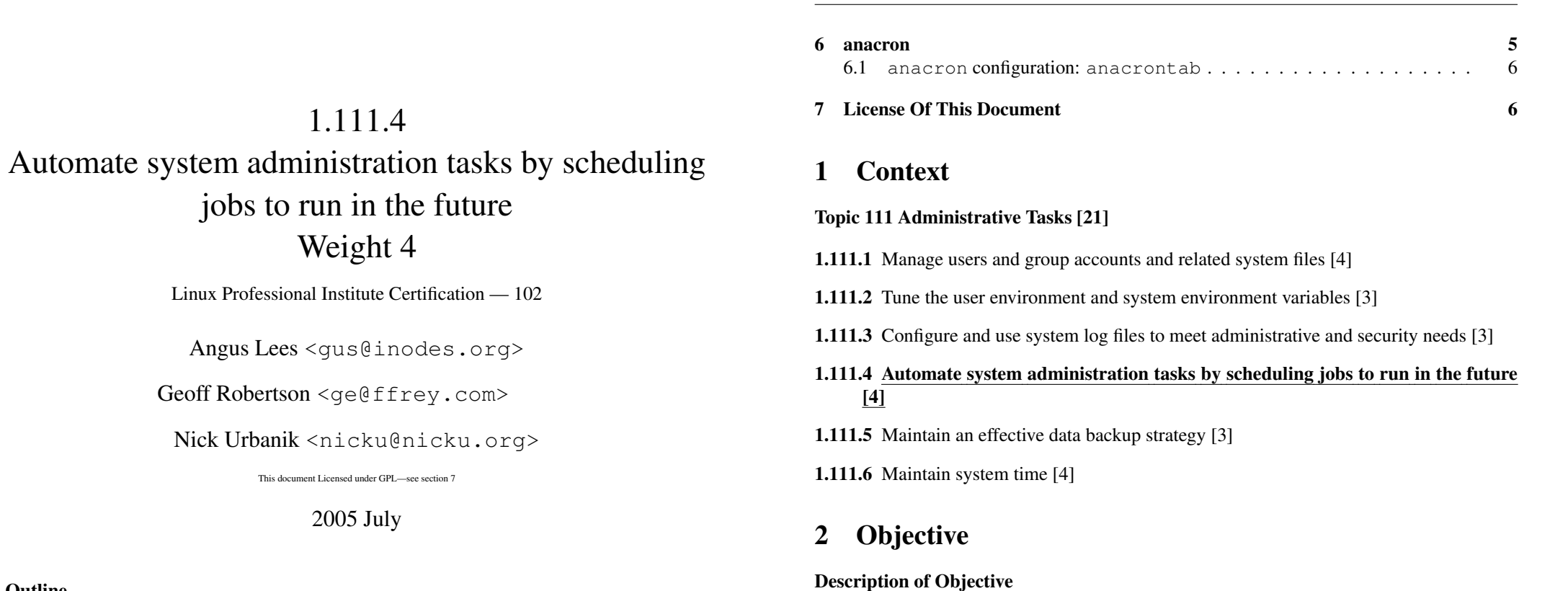

1. Context

Contents

Outline

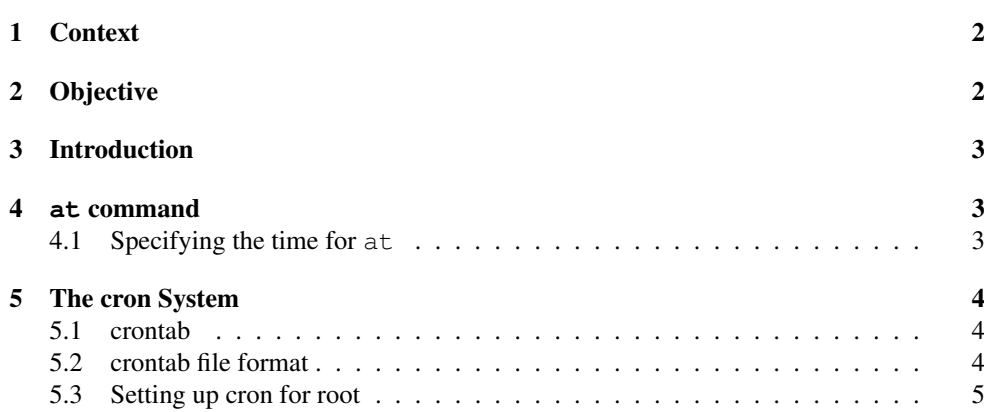

Candidate should be able to use cron or anacron to run jobs at regular intervals and to use at to run jobs at <sup>a</sup> specific time. Task include managing cron and at jobs and configuring user access to cron and at services.

1.111.4

2

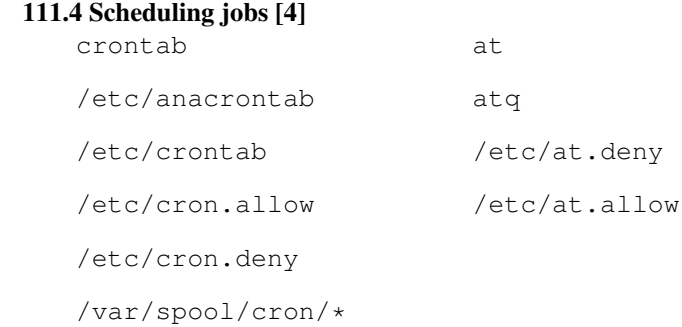

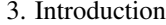

## 1.111.4 3

# Basically

3

- at Run <sup>a</sup> command once
- cron Run <sup>a</sup> command periodically

#### 4**at** command

# The **at** command

at takes <sup>a</sup> time and <sup>a</sup> list of commands to run. Any output to STDOUT or STDERR will be mailed to the user running at.

# \$ at 2pm ←

warning: commands will be executed using /bin/sh at> date <sup>←</sup> at> ^D <sup>←</sup> job 3 at 2002-05-08 14:00

# The **at** command

The current umask, working directory and environment (except for TERM, DISPLAY and \_) are saved and restored before running the job (unlike cron).

The commands to run will be read from STDIN or from <sup>a</sup> file given with **-f** .

# 4.1 Specifying the time for **at**

# Example **at** time specifications

at allows <sup>a</sup> *very* flexible time format.

**17:36** Run at 5:36pm today or tomorrow.

**9pm May 8** Run at 9pm on May 8th.

**noon tomorrow** Run at 12pm tomorrow.

**now + 2 hours** Run in 2 hours.

See <u>at</u>(1) for more details.

 $5.$  The cron System  $1.111.4$   $4.111.4$ 

# Queued jobs

atq lists <sup>a</sup> user's pending jobs.

## $$$  atq  $~\leftarrow~$ 32002-05-08 14:00 <sup>a</sup> gus

 $\frac{1}{2}$  **atrm 3**  $\leftarrow$  removes the queued job.

 $\oint$  **at**  $-c$  **3**  $\leftrightarrow$  dumps the job on STDOUT.

### 5The cron System

# 5.1 crontab

# **crontab**

crond is <sup>a</sup> daemon that reads everyone's crontab information, spawning new tasks at the appropriate times.

**crontab file** Replace your crontab file with *file*.

**crontab -l** List your crontab.

**crontab -r** Remove your crontab.

**crontab -e** Edit your crontab (with \$EDITOR).

# 5.2 crontab file format

# **crontab** file format

A sample crontab file:

0 7 1 jan \* echo "sleep in, you dont feel so good" # gratuitous noise 0 17 \* \* mon,wed,fri wall%meeting in 5 minutes%  $0 \frac{9-18}{2}$  \* \$HOME/bin/cron.bihourly

Line based, hash comments, ignored blank lines, etc

- Minute  $(0-59)$
- Hour  $(0-23)$
- Day of month (1-31)
- Month (1-12 or jan-dec)

- Day of week (0-7 or sun-sat)
- Step
- Wildcard
- Ranges
- Lists

# See <u>crontab</u>(5) for:

- Environment variables
- Providing STDIN

#### 5.3Setting up cron for root

## cron from root

A few extra issues arise when editing /etc/crontab (and similar "system" crontab files):

- Don't use crontab -e, edit /etc/crontab directly.
- A new column (after timespec, before command) gives the user to the command run as.
- Distributions often create directories for "common" frequencies. It usually makes much more sense to place <sup>a</sup> script in there, rather than adding your own crontab lines. Debian, Red Hat runs any scripts in /etc/cron.  $\{dailv, \text{weekly}, \text{monthly}\}$ – but these are triggered from normal entries in /etc/crontab, so there's no real mystery here.
- $\bullet$  /etc/cron.d/ $\star$  is read in addition to /etc/crontab (they also have the extra user field).

#### 6anacron

# **anacron**

Apparently some people turn their machines off.

If your computer is always turned off at night (for example), then daily jobs which are usually scheduled to run in the wee hours, will never be run. This is <sup>a</sup> problem.

anacron fixes this by running any missed jobs after <sup>a</sup> reboot (or other times, like AC-on for laptops).

6.1 anacron configuration: anacrontab1.111.4

# 6.1 **anacron** configuration: **anacrontab**

## **anacron** configuration: **anacrontab**

Since anacron can't use the crontab files, it has its own simplified /etc/anacrontab.

If you only use the standard /etc/cron.daily,monthly,weekly, then no further configuration will be necessary. Otherwise, see **anacrontab**(5).

*Note that the frequency of anacron jobs can only be specified in days.*

### 7License Of This Document

# License Of This Document

Copyright (c) 2005, 2003 Angus Lees <gus@inodes.org>, Geoffrey Robertson <ge@ffrey.com> and Nick Urbanik <nicku@nicku.org>.

Permission is granted to make and distribute verbatim copies or modified versions of this document provided that this copyright notice and this permission notice are preserved on all copies under the terms of the GNU General Public License as published by the Free Software Foundation—either version 2 of the License or (at your option) any later version.